## **How do I block certain regions or countries from viewing my profile or live shows?**

Last Modified on 10/13/2023 12:32 pm EDT

What if I don't want people from my local area to see my profile and vids? You are always in control of whois allowed to access your content. You can block states, regions, provinces, or countries where you want your content hidden!

On MV you can block up to 3 regions as well as 3 entire countries from being able to access your profile and they will also be prevented from viewing your MV Live room.

To add blocked regions/countries to your account, follow these steps:

- Go to your drop-down menu > Security Center
- Find "Content Location Block" and click <View>
- Select the regions and / or countries you wish to block
- Press <Save>

To learn how to block specific members or Creators from viewing your profile/ live roomclick [here!](http://mv-support.knowledgeowl.com/help/how-do-i-block-a-member-or-mv-creator-from-viewing-my-profile)

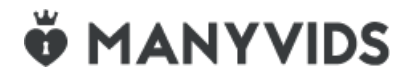